# DUMPSQARENA

Avaya Equinox<sup>™</sup> Solution with Avaya Aura Collaboration Applications Integration Exam

<u>Avaya 7141X</u>

**Version Demo** 

**Total Demo Questions: 10** 

**Total Premium Questions: 65** 

**Buy Premium PDF** 

https://dumpsarena.com sales@dumpsarena.com

dumpsarena.com

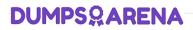

#### **QUESTION NO: 1**

In which three ways can you add a user to Avaya Equinox® Management? (Choose three.)

**A.** Add Avaya Aura® Device Services (AADS) to Equinox Management under Devices/ Devices by Type/Management and Directory, and click Synchronize.

B. Add a user manually to Equinox Management.

C. Add Equinox Management as an element, and add an Equinox profile to a user profile in System Manager.

D. Add a conferencing profile to a user profile in System Manager, and wait for the Database Replication (DRS) to complete.

E. Configure an LDAP server in Equinox Management and click on Synchronize.

#### ANSWER: A B E

#### **QUESTION NO: 2**

When a call is received from an Avaya Equinox® for Web client located outside the Enterprise in a

Team Engagement (TE) deployment, which two functions are performed by Avaya Session Border Controller for Enterprise (ASBCE)? (Choose two.)

A. A configured Reverse Proxy converts WebRTC signaling into SIP signaling and pass it to Session Manager (SM).

B. A configured STUN/TURN server converts WebRTC media to traditional VOIP SIP media.

**C.** A configured STUN/TURN server relays WebRTC media from an Equinox® for Web client through to an Avaya Aura® Media Server (AAMS).

**D.** A configured Reverse Proxy sends WebRTC signaling from an Equinox® for Web client through to the Avaya Aura® Web Gateway (AAWG).

E. Relay SIP messages sent from an Equinox® for Web client.

#### ANSWER: C E

#### **QUESTION NO: 3**

During a deployment of Avaya Aura® Web Gateway (AAWG), after completing the configuration by running a configureCSA.sh script, the engineer has trouble logging in to the AAWG web

GUI as an administrative user.

Which action should be taken to resolve this problem?

A. Login to the AAWG web GUI as root and check/modify the LDAP server configuration parameters.

**B.** Re-launch the configureCSA.sh script to check LDAP configuration parameters in the AAWG.

C. Add SSH to the AAWG, and run the command studio adminpwdreset.sh, and supply the root password.

D. Run the admin password reset procedure through the AAWG web GUI i.e. https:/resetPWD.

### ANSWER: B

#### **QUESTION NO: 4**

Avaya Equinox® Streaming and Recording (AESR) deployment can scale to a maximum of how many users?

**A.** 100,000

**B.** 16,000

- **C.** 10,000
- **D.** 5,000

#### ANSWER: A

#### **QUESTION NO: 5**

For a fully working Avaya Equinox® Conferencing 9.1 Team Engagement (TE) deployment with transcoded video, high-capacity audio and web collaboration, which media components must be deployed?

**A.** At least one Equinox Media Server configured for full video, audio and Web Collaboration, at least one Equinox Media Server configured for High-Capacity Audio, MSS and Web Collaboration

**B.** At least one Equinox Media Server configured for High-Capacity Video, at least one Equinox Media Server configured for High-Capacity Audio

**C.** At least one Equinox Media Server configured for High-Capacity Video and Audio, at least one Equinox Media Server configured for Web Collaboration

**D.** At least one Equinox Media Server configured for Full Video only, at least one Equinox Media Server configured for High-Capacity Audio and Web Collaboration

#### ANSWER: C

#### **QUESTION NO: 6**

## **DUMPSQARENA**

What are the three functions of Avaya Equinox® Management? (Choose three.)

- A. Meeting management
- B. Equinox® Clients Registration
- C. Resource and bandwidth management
- D. Device Configuration for Equinox® Clients
- E. Video network device management

#### ANSWER: A C E

#### **Explanation:**

Reference: https://downloads.avaya.com/css/P8/documents/101045852 (12)

#### **QUESTION NO: 7**

Which two components must be available and configured to allow text messages between two

Avaya Equinox® clients within the same trusted corporate network? (Choose two.)

- A. Avaya Aura ® Web Gateway (AAWG)
- B. LDAP Server
- C. Presence Services
- D. Avaya Aura ® Messaging
- E. Avaya Multimedia Messaging

#### ANSWER: A B

#### **QUESTION NO: 8**

Which two components must be operational during the deployment of Avaya Multimedia Messaging (AMM)? (Choose two.)

- A. Avaya Aura® Web Gateway
- B. Avaya Aura® System Manager
- C. Avaya Session Border Controller
- D. LDAP Server
- E. Avaya Aura® Communication Manager

## **DUMPSQARENA**

#### ANSWER: B C

#### **Explanation:**

Reference: https://downloads.avaya.com/css/P8/documents/101054163

#### **QUESTION NO: 9**

Which statement describes the deployment of Avaya Equinox® Media Server?

A. Equinox Media Server is an OVA supported in Virtualized Environment (VE) only.

B. Equinox Media Server is an OVA supported on Appliance Virtualization Platform (AVP) only.

**C.** Equinox Media Server is an OVA supported on Appliance Virtualization Platform (AVP) and in Virtualized Environment (VE).

D. Equinox Media Server is a Server Appliance.

#### ANSWER: B

#### Explanation:

Reference: https://downloads.avaya.com/css/P8/documents/101047748

#### **QUESTION NO: 10**

On which operating system/platform does Avaya Equinox® Streaming and Recording (AESR) run?

- A. VMware 5.5
- B. Appliance Virtualization Platform
- C. Windows 2012 R2 Telco Edition
- D. Redhat Linux 7.3 Enterprise Edition

#### ANSWER: C

#### **Explanation:**

Reference: https://downloads.avaya.com/css/P8/documents/101035271